## Zugang zu Office365 bildung.gv.at

Jede Lehrkraft verfügt über das bildung.gv.at-Office365-Konto.

- Anmeldename: personalnummer@bildung.gv.at Achtung: nicht verwechseln mit der Emailadresse vorname.nachname@bildung.gv.at
- Kennwort: wird auf portal.at festgelegt

## Aktivieren der Dienstemailadresse auf portal.at

Die Dienstemailadresse ist ein Service unseres jeweiligen portal.at-Kontos, daher wird es von hier aus eingestellt.

➔ Hinweis: der Benutzername für portal.at selbst ist die Personalnummer

Bitte von der Startseite "Dienst Email Passwortservice" aufrufen:

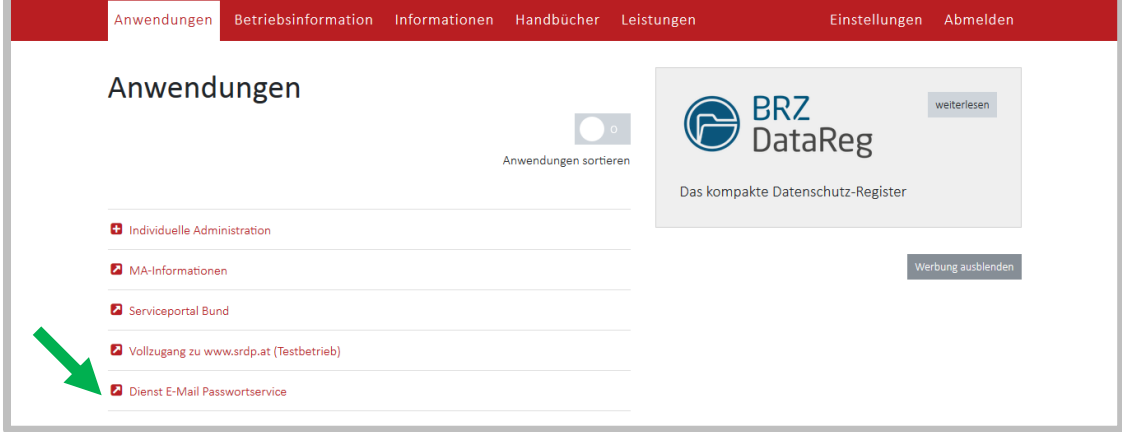

Dann wird ein Fenster geöffnet, wo das Kennwort festgelegt werden kann.

Fertig<sup>C</sup>